## **BZ10M: Bolzano Roads Network Spatial Table**

## Import

imp user/pass file=/bz10m/roads\_spatial-current.dmp full=y

The table will be called BZ\_ROADS.

This is the TeleAtlas table we got from the municipality on July the 18, 2007. The table contains linestrings (in GEOMETRY column), which represent roads segments; In Network Data Model they become links.

## Creating index

If you want to use any spatial operators (such as finding all segments within distance, retrieving bounding rectangle etc.) you need to create an index for this table:

```
INSERT INTO USER_SD0_GEOM_METADATA(TABLE_NAME, COLUMN_NAME, DIMINFO)
VALUES('BZ_ROADS', 'GEOMETRY',
        SD0_DIM_ARRAY(SD0_DIM_ELEMENT('X', -180, 180, 0.05),
        SD0_DIM_ELEMENT('Y', -90, 90, 0.05))
);
CREATE INDEX BZ_ROADS_INDEX ON BZ_ROADS(GEOMETRY) INDEXTYPE IS
MDSYS.SPATIAL_INDEX;
```

## Columns of the table

We are working on the meanings of the columns:

| ID        | long integer, the ID for each road segment                                  |
|-----------|-----------------------------------------------------------------------------|
| FEATTYP   | ?                                                                           |
| FT        | ?                                                                           |
| F_INCTID  | ?                                                                           |
| F_JNCTTYP | ?                                                                           |
| T_JNCTID  | ?                                                                           |
| T_INCTTYP | ?                                                                           |
| PJ        | ?                                                                           |
| METERS    | Length of a segment in meters, rounded up to the hundredth part. See LENGTH |
| FRC       | ?                                                                           |
| NETCLASS  | ?                                                                           |
| NETBCLASS | ?                                                                           |
| NET2CLASS | ?                                                                           |
| NAME      | Name of the street/highway number                                           |
| NAMELC    | ?                                                                           |
| SOL       | ?                                                                           |

| NAMETYP   | ?                                                                                                    |
|-----------|----------------------------------------------------------------------------------------------------|
| CHARGE    | ?                                                                                                    |
| ROUTENUM  | Highway number                                                                                                    |
| RTETYP    | ?                                                                                                    |
| RTEDIR    | ?                                                                                                    |
| RTEDIRVD  | ?                                                                                                    |
| PROCSTAT  | ?                                                                                                    |
| FOW       | ?                                                                                                    |
| SLIPRD    | ?                                                                                                    |
| BACKRD    | ?                                                                                                    |
| TOLLRD    | ?                                                                                                    |
| RDCOND    | ?                                                                                                    |
| STUBBLE   | ?                                                                                                    |
| PRIVATERD | ?                                                                                                    |
| CONSTATUS | ?                                                                                                    |
| ONEWAY    | Road type. Looks utterly incomplete.                                                                                |
|           | FT-one way street                                                                                                   |
|           | N-only for bus or cycle (transit limited e.g. Downtown)                                                             |
| F_BP      | ?                                                                                                    |
| T_BP      | ?                                                                                                    |
| F_ELEV    | ?                                                                                                    |
| T_ELEV    | ?                                                                                                    |
| KPH       | Speed limit                                                                                                    |
| MINUTES   | Calculated column: amount of time in minutes which takes to drive the road segment, when driving at the speed limit |
| POSACCUR  | ?                                                                                                    |
| CARRIAGE  | ?                                                                                                    |
| LANES     | Number of lanes. Utterly incomplete (98.7% are zeroes)                                                              |
| LENGTH    | The length of the road in meters, precise up to a thousandth part                                                   |

From: https://wiki.inf.unibz.it/ - **Engineering-Tech Wiki** 

Permanent link: https://wiki.inf.unibz.it/doku.php?id=contrib:bz10m\_roads\_spatial&rev=1190815799

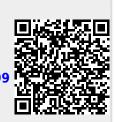

Last update: 2019/01/16 10:03